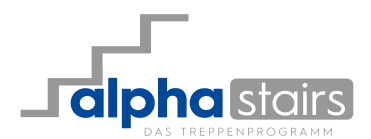

# **Vom Profi für den Profi**

**Das Treppenprogramm**

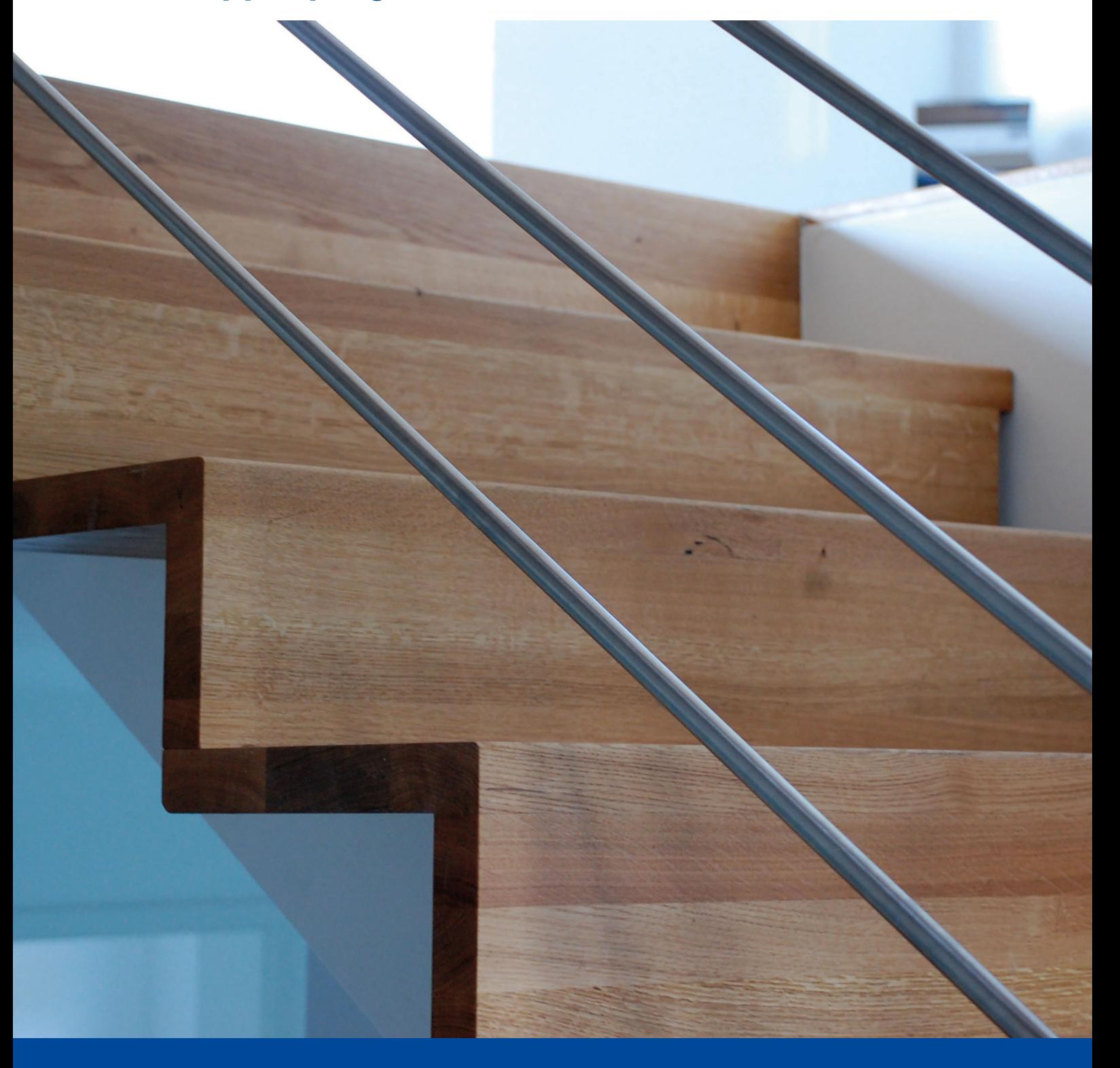

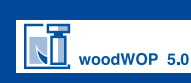

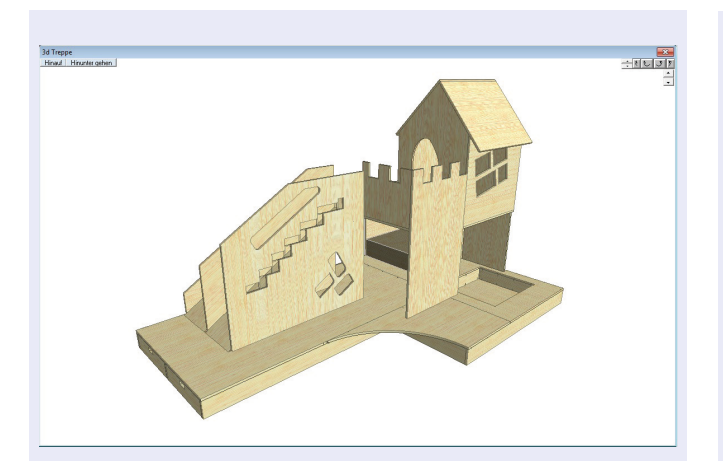

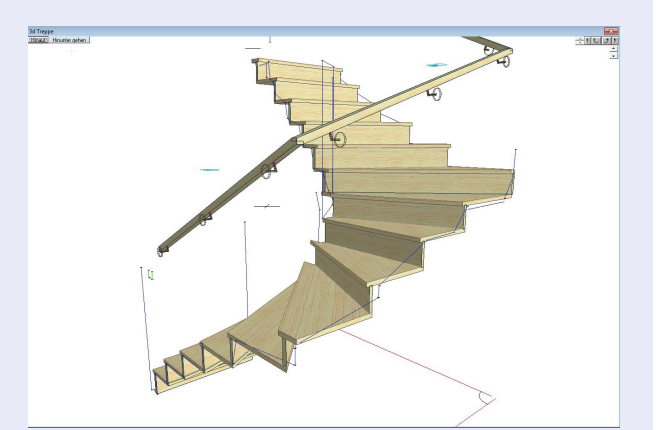

Daten eines 3D-Laser-Disto können eingelesen und im 3D- Modus dargestellt werden. So lässt sich die Treppe

schnell und exakt in das 3D-Modell einfügen.

**3D Disto**

## **Plattenmodul**

Mit diesem Modul können im 3D-Raum Platten mit sämtlichen Bearbeitungen wie Bohrungen, Taschen und Fräsungen erzeugt werden. Auch hier ist eine Übergabe der Daten an die CNC-Maschine möglich. Mit Hilfe des Plattenmoduls kann jedes Teil einer eingegebenen Treppe frei bearbeitet werden.

## **Funktionen im Überblick**

- Befehls- und Funktionsauswahl über graphische Menüs
- Eingaben werden direkt visuell dargestellt: Intuitive Bedienung
- Schnelle 3D-Darstellung mit Texturen
- Texturen frei wählbar
- 3D-CAD-Funktionen
- Optimierte Druckeigenschaften
- Druck-Ausgabe 1:1
- Krümmlinge und runde Pfosten
- Stufen- und Wangenoptimierung
- DXF-, Leica- und Excelschnittstelle
- CNC-Übergabe mit eigenem Postprozessor
- Kompatibel zu NC-Hops, Woodwop, Biesseworks, Xilog
- Holz-, Beton- und Stahltreppen
- Bis zu sechs Geschosse
- Sämtliche Formen durch freie Treppeneingabe
- Beliebige Wangen-Formen, -Stöße und –Knicke
- Eingabe von Rohbetontreppen
- Darstellung von Fenstern und Türen
- Beliebig viele Podeste
- Bearbeitung einzelner Stufen
- Sämtliche Geländerformen
- Brüstungsgeländer (auch mit Krümmling)
- Freies Trimmen aller Elemente
- Freies Vermaßen in allen Zeichnungen
- Simulation der Treppenbegehung
- Datenblatt-Ausgabe
- Übergabe an Holzbau-Software Alpha-Schift
- Stabbolzentreppe

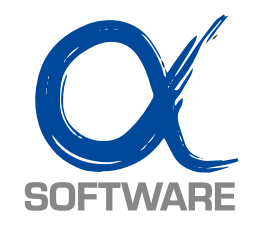

Besuchen Sie uns im Internet und erfahren Sie noch mehr unter www.alpha-software.eu

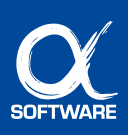

## **Ausgabe von Daten und Listen**

Das ausgedruckte Datenblatt zeigt auf einen Blick den Grundriss und alle relevanten Treppeninformationen an. Die Aufmaßliste ist die Massenermittlung der Treppe und lässt sich frei konfigurieren.

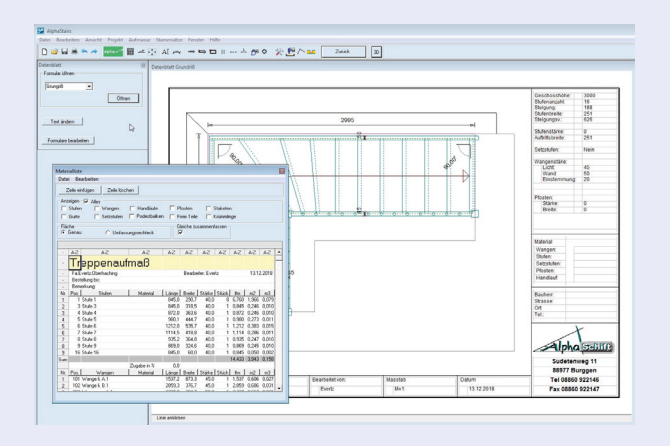

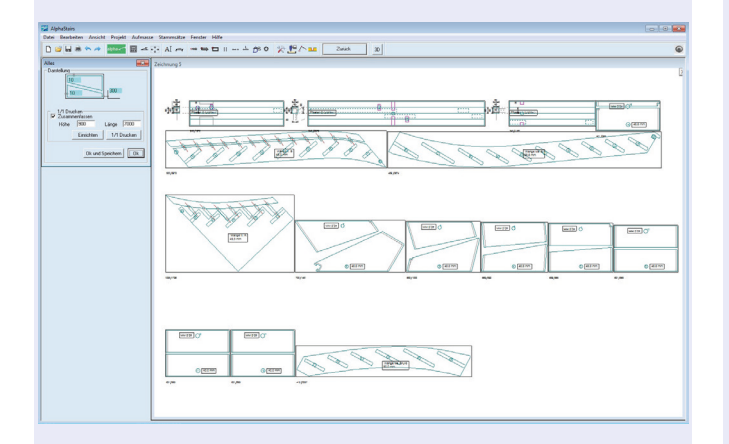

## $\mathbf{t}$  $\overline{\phantom{a}}$  $1.164$ Speed \*<br>Length 200.33<br>Wildly 205,061<br>Tholoness 107,200314

## **Ausgabe von Zeichnungen** Eine optionale CNC-Übergabe ermöglicht es die fertige

Fertig bemaßte Zeichnungen können als 1:1-Schablonen ausgedruckt werden.

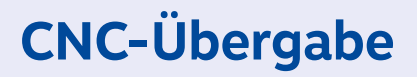

Treppe an CNC-Bearbeitungszentren zu übergeben. Ob 3-, 4- oder 5-Achsen, AlphaStairs ist in der Lage, alle auf dem Markt angebotenen Maschinen anzusteuern. Die Vorschau zeigt, wie der Fräser das Werkstück in Echtzeit bearbeitet. Auf diese weiterentwickelte Ansteuerung dürfen wir zu Recht stolz sein.

Entwicklung AlphaSchift - AlphaStairs - Software | Alte Schießstätt 1 |82041 Oberhaching

Vertrieb und Schulung Alpha-Software | Am Grabenweg 2 | D-72516 Scheer | Fon: +49-7572-3443102 | Fax: +49-7572-3443104 | Mail: info@alpha-software.eu

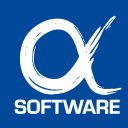

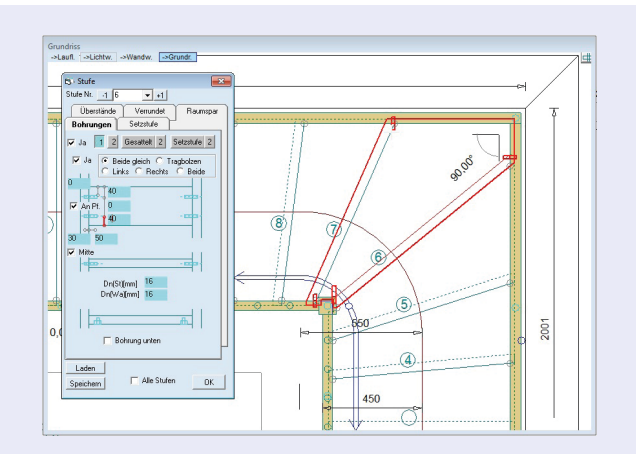

## **Einzelbearbeitung Stufe**

Die Einzelbearbeitung der Stufe bietet eine Vielzahl von Möglichkeiten:

- Stufenwinkel frei verziehbar
- Absetzen vorne und hinten
- Vorderkante verrunden
- Raumsparstufe
- Bohrungen
- Stabbolzen
- Setzstufe individuell anpassbar
- Setzstufe als Faltwerk und Z-Stufe

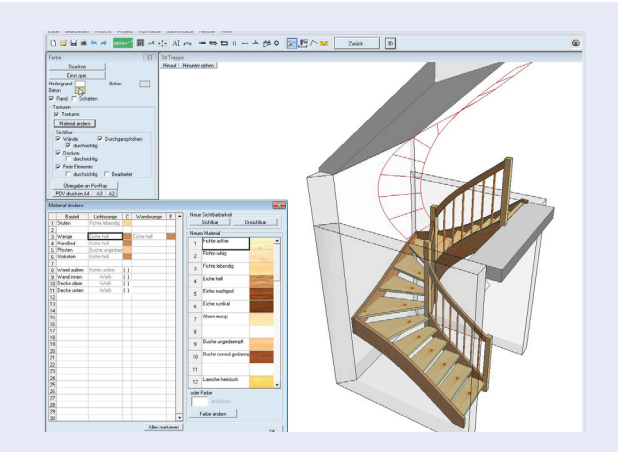

## **Design und Kontrolle**

Die Trepape lässt sich im 3D-Modus mit verschiedensten Texturen belegen. So ist sie optisch und farblich an die Wünsche der Bauherrschaft anpassbar. In der 3D-Vorschau können Wände und Decken ein-/ aus- oder transparent geschaltet werden. Die Darstellung der Durchgangshöhe als Doppellinie über der Stufe ist ein Feature, das in der Praxis eine erhebliche Zeitersparnis bietet.

#### **CAD Funktionen**

Das integrierte CAD-System bietet vielfältige Features. In jeder Ansicht besteht die Möglichkeit genau zu messen, Linien, Symbole, sowie Bemaßungen und Texte hinzuzufügen. Fertige Zeichnungen können ausgedruckt oder als .dxf-Datei ausgegeben werden (z.B. als Stahlbauzeichnung zum Lasern). Im integrierten CAD-System ist ein freies Zeichnen von 3D-Elementen möglich. Eine Darstellung mit der gesamten Umgebung der Treppe (Wände und Decken) zeigt, wie die Treppe sich in das Bauvorhaben einfügen wird.

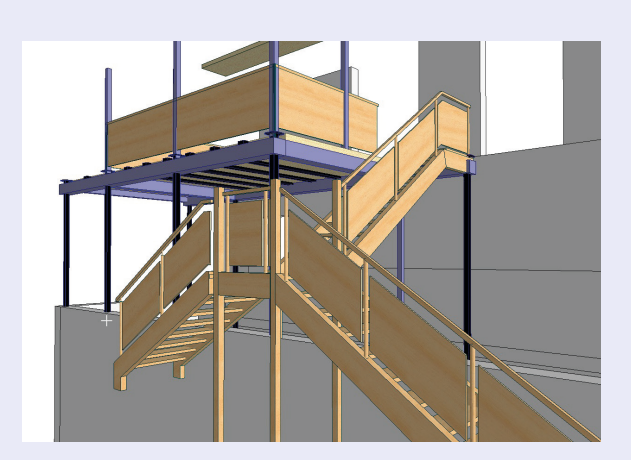

Entwicklung AlphaSchift - AlphaStairs - Software | Alte Schießstätt 1 |82041 Oberhaching

Vertrieb und Schulung Alpha-Software | Am Grabenweg 2 | D-72516 Scheer | Fon: +49-7572-3443102 | Fax: +49-7572-3443104 | Mail: info@alpha-software.eu

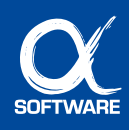

#### **Anpassungen denkbar einfach**

Die Treppe lässt sich mit wenigen Klicks direkt in der Zeichnung verändern. Stufen, Wangen, Pfosten, Eckausbildungen, Verziehungen, Podeste und Geländeraufteilungen können auf einfache Art bearbeitet werden.

Mit den interaktiven Menüs und der stets aktuellen Vorschau im Grundriss behalten Sie den Überblick – ein "Highlight" von AlphaStars!

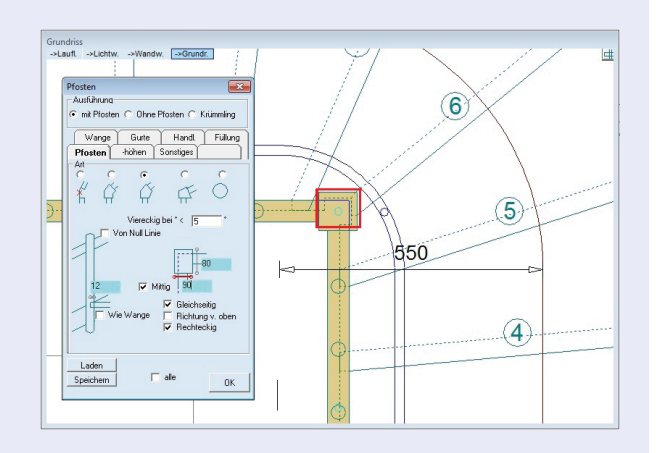

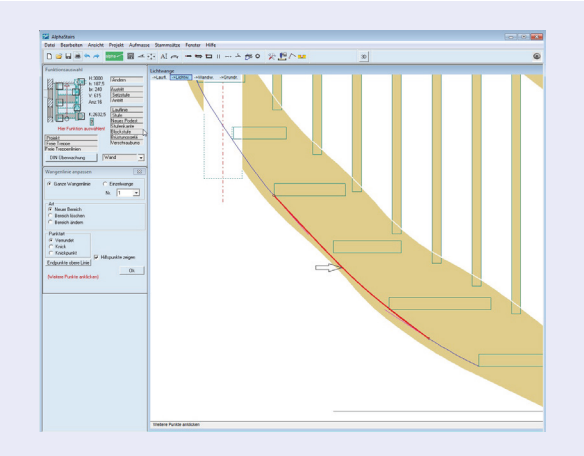

## **Änderungen in der Licht- und Wandwange**

Wangen können auf unterschiedlichste Weise geändert werden. Eine Besonderheit des Programms ist die Anpassung der Wangenlinien. Jede Wangenlinie kann durch ein perfekt gerundetes Linienteilstück ersetzt werden.

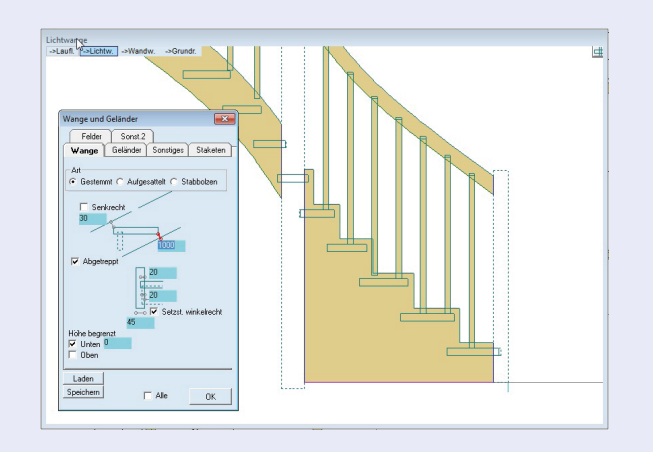

## **Die Vielfalt der Wangenformen**

Neben den drei Konstruktionsarten - gestemmte Treppe, aufgesattelte Treppe und Tragbolzentreppe - ist noch eine Vielzahl anderer Wangenformen möglich.

Moderne Formen, wie eine abgetreppte Wange, eine brüstungshohe Wange, oder aber eine bodentiefe Wange sind problemlos umsetzbar.

Entwicklung AlphaSchift - AlphaStairs - Software | Alte Schießstätt 1 | 82041 Oberhaching Vertrieb und Schulung Alpha-Software | Am Grabenweg 2 | D-72516 Scheer | Fon: +49-7572-3443102 | Fax: +49-7572-3443104 | Mail: info@alpha-software.eu

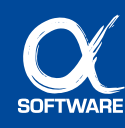

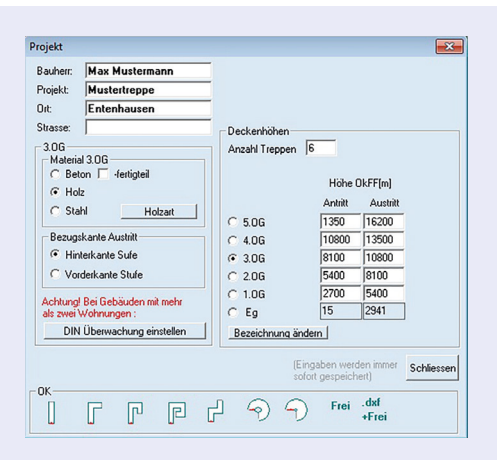

## **Am Anfang steht die Form**

Der erste Schritt ist die Auswahl der Grundform: gerade, gewendelt (viertel, halb oder dreiviertel), S-Form, Wendel oder Spindeltreppe. Alle weiteren Treppenformen können frei gezeichnet werden. Das Einlesen von .dxf-Dateien aus anderen Zeichenprogrammen ist selbstverständlich möglich. Ein einfaches Anklicken der Eckpunkte fügt die neue Treppe ein.

**Mit AlphaStairs realisieren Sie alle Treppenwünsche Ihrer Kunden.** 

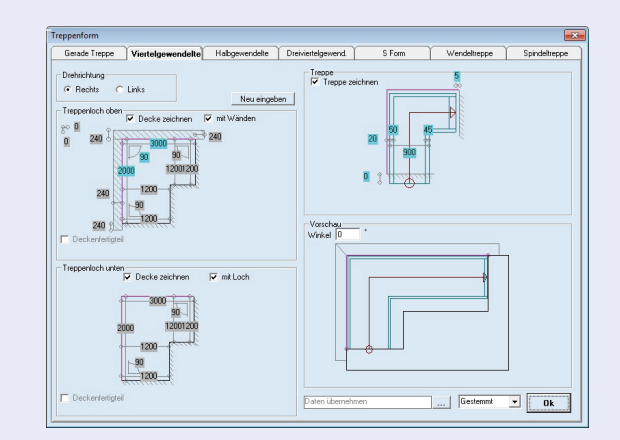

## **Eingabe der Treppenform**

Mit nur drei bis vier Eingaben, wie Lochlänge und Lochbreite, wird die Grundform der Treppe festgelegt. Ihre bereits geplanten Treppen können mittels Datenübernahme als Vorlage benutzt werden.

## **Die Stockwerkshöhe ergibt den Lauf**

Nach der Eingabe der Stockwerkshöhe wird die Lauflinie berechnet und die fertige Treppe kann bereits als 3D-Element dargestellt werden. Die neue Treppe ist maschinenfertig.

**Einfacher oder schneller geht es nicht!**

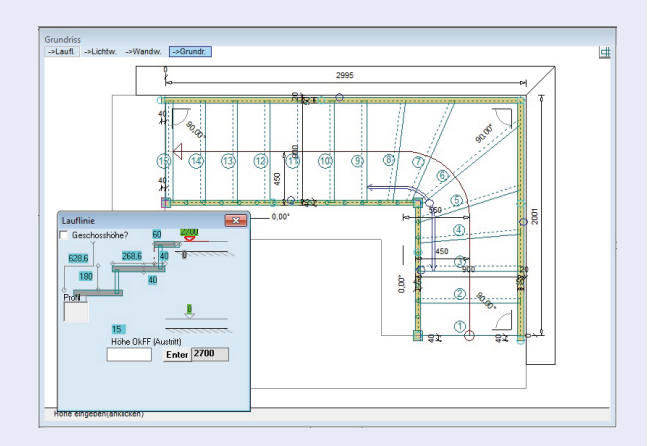

Entwicklung AlphaSchift - AlphaStairs - Software | Alte Schießstätt 1 |82041 Oberhaching

Vertrieb und Schulung Alpha-Software | Am Grabenweg 2 | D-72516 Scheer | Fon: +49-7572-3443102 | Fax: +49-7572-3443104 | Mail: info@alpha-software.eu

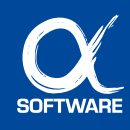